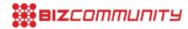

## **DSTV**

Get the Flash Player to play this.

For more, visit: https://www.bizcommunity.com